# Workshop V

### **Introduction**

If you have not already, please download and install Arduino on your computer. <https://www.arduino.cc/en/Main/Software>

For this workshop, your team will add an ultrasonic sensor controlled by a servo motor, an RGB LED, and an LCD.

#### **Parts:**

- Car from last workshop
- 10k potentiometer
- Four 330 Ohm resistors
- One RGB LED
- One LCD
- One Ultrasonic Sensor w/ plastic frame
- One Servo Motor

**Fritz Diagram** (Complete circuit at the end of the Fritzing section)

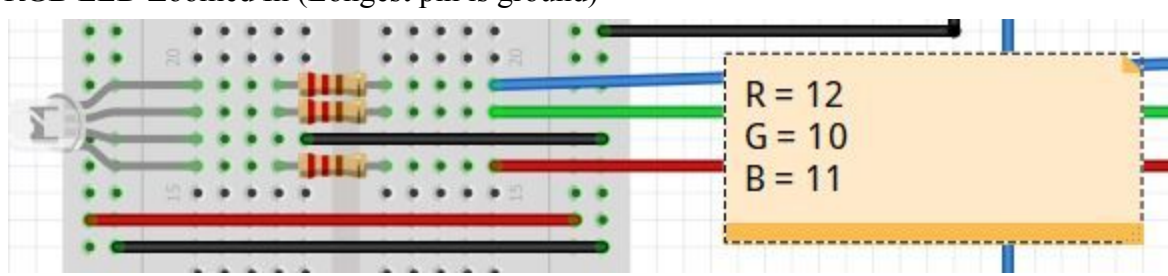

### RGB LED Zoomed In (Longest pin is ground)

## Servo Zoomed In

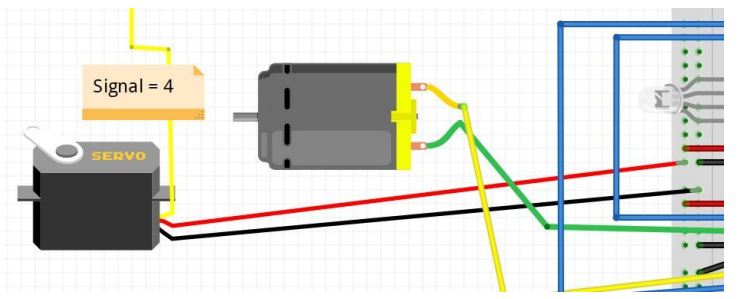

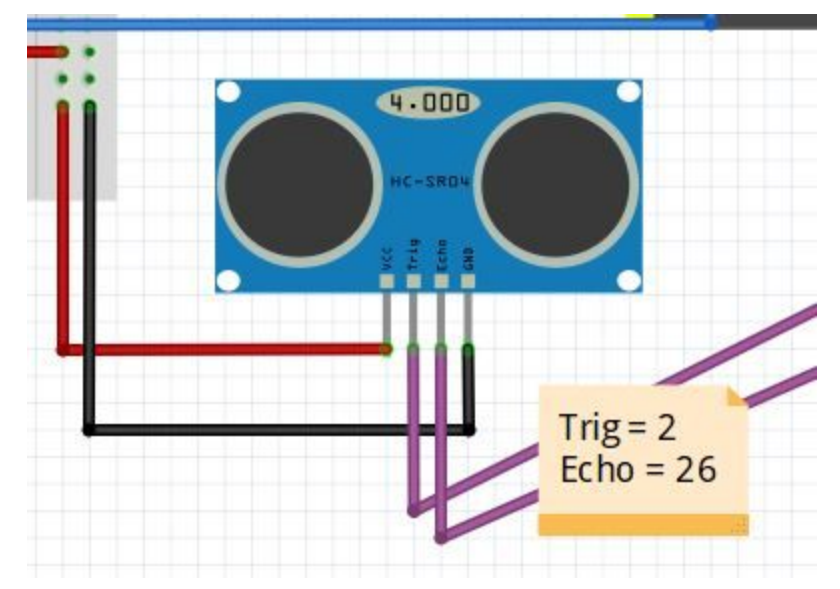

Ultrasonic Sensor Zoomed In

## LCD Zoomed In

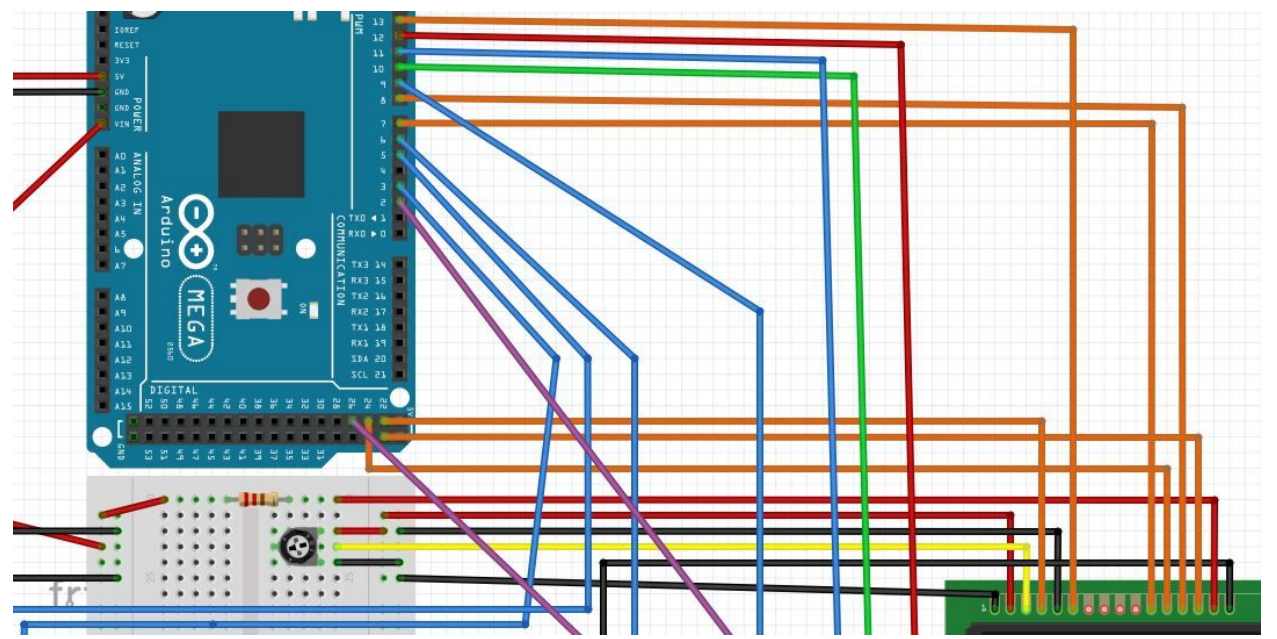

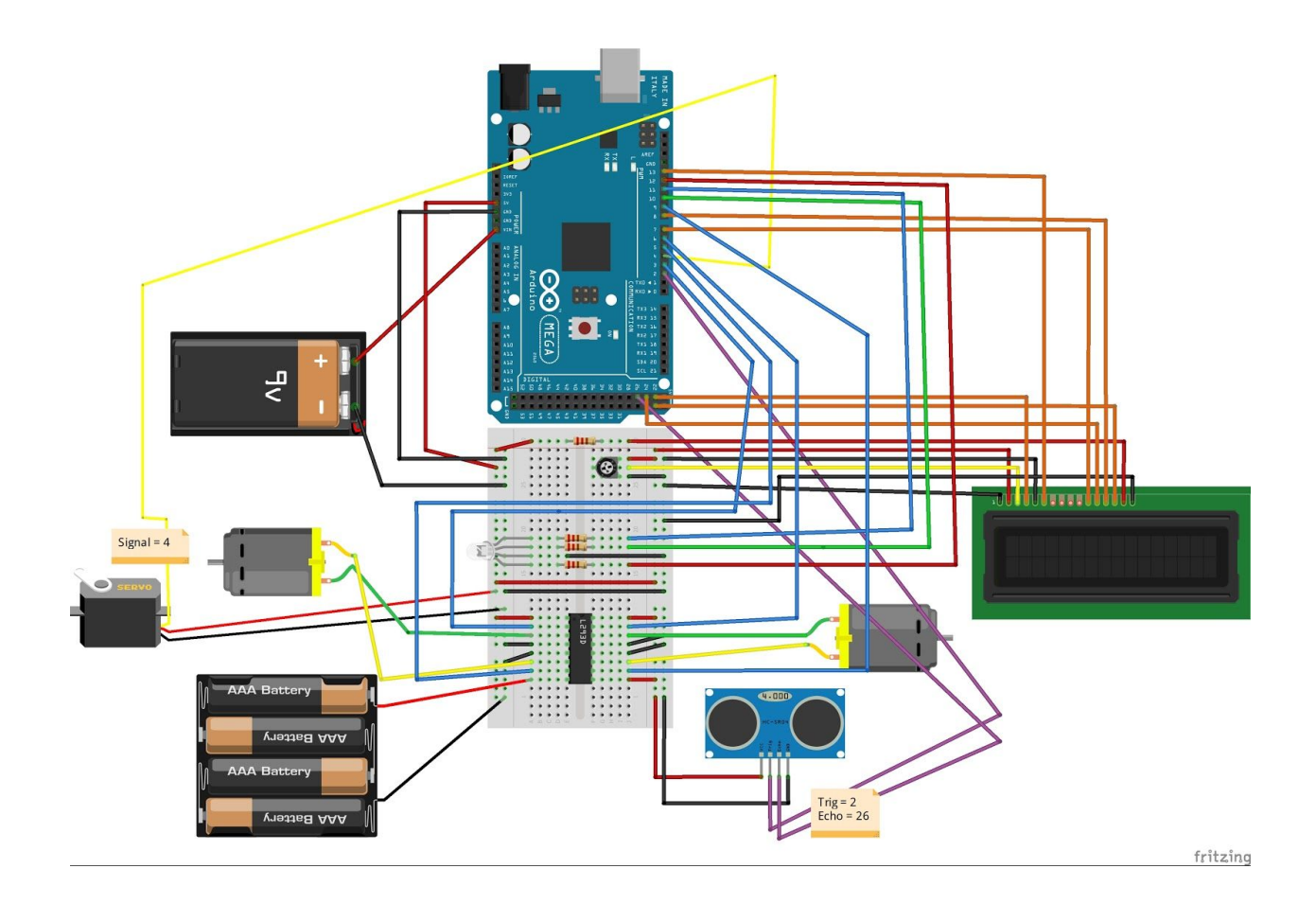

### **Code:**

/\* \*

\* Vehicle with integrated servo, LCD, LED, and an ultrasonic sensor. The car drives forward, changing LED's color accordingly, if supersonic reads 30 cm or less, it backs up, takes left/right reading and moves in the direction of bigger space. LCD displays if moving forward,stopping,or backing up.

\* \*/

#include <LiquidCrystal.h> #include <Servo.h> int trig  $= 2$ ; int echo =  $26$ ; int leftForward =  $3$ ; int leftBackward = 5; int rightForward =  $6$ ; int rightBackward =  $9$ ; int const  $RED = 12$ ; int const GREEN = 10; int const  $B LUE = 11$ ; const int rs = 22, en = 13,  $d4 = 7$ ,  $d5 = 24$ ,  $d6 = 8$ ,  $d7 = 23$ ; LiquidCrystal lcd(rs, en, d4, d5, d6, d7); Servo servo; // create servo object to control a servo int left,right,dist;

```
void setup()
{
 Serial.begin(9600);
 // set up the LCD's number of columns and rows:
 lcd.begin(16, 2);servo.attach(4); // Attaches the servo on pin 4 to the servo object
 servo.write(90); // Sets servo to 90 degrees
 delay(1000); // Gives the servo one second the position itself to 90 degrees
 pinMode(trig,OUTPUT);
```
pinMode(echo,INPUT); pinMode(leftForward , OUTPUT); pinMode(leftBackward , OUTPUT); pinMode(rightForward , OUTPUT); pinMode(rightBackward , OUTPUT); pinMode(RED,OUTPUT); pinMode(GREEN,OUTPUT); pinMode(BLUE,OUTPUT);

}

///////////////////////////////////////////////////////////////////////////////////////////////////////////// void loop(){  $dist = radar()$ ;

//if distance reading is less than 30 CM go into if condition and execute actions if(dist <= 30 && dist >0) {

lcd.clear(); // clears lcd screen lcd.print("Stop!"); setColor(255,0,0); //Red analogWrite(leftForward , 0); //stops motors analogWrite(rightForward , 0);

```
servo.write(180); // Look left
delay(1000);
left = radar;
delay(10);lcd.clear();
lcd.print("Left Value = ");
lcd.print(left));
delay(1000);
```

```
servo.write(10); // Look right
delay(1000);
right = radar();
delay(10);
lcd.clear();
```

```
lcd.print("Right Value = ");
 lcd.print(right);
 delay(1000);
 lcd.clear();
 lcd.print("Backward");
 setColor(0,0,255);//Blue
 servo.write(90);
 analogWrite(leftBackward , 255);
 analogWrite(rightBackward , 255);
 delay(1000);
 analogWrite(leftBackward , 0);
 analogWrite(rightBackward , 0);
 delay(1000);
 if(left \le right) {
   lcd.clear();
   lcd.print("Turn Right");
   setColor(255,0,190); //Purple
   analogWrite(leftForward , 255);
   analogWrite(rightForward , 100);
   delay(600);
  }
 else if(left > right) {
   lcd.clear();
   lcd.print("Turn Left");
   setColor(255,0,190); //Purple
   analogWrite(leftForward , 100);
   analogWrite(rightForward , 255);
   delay(600);
  }
analogWrite(leftForward , 0);
analogWrite(rightForward , 0);
delay(2000);
}
```

```
//Executes if sensor reading is greater than 30CM
lcd.clear();
```

```
lcd.print("Forward");
servo.write(90);
setColor(0,255,0); //Green
analogWrite(leftForward , 255);
analogWrite(rightForward , 255);
delay(10);
```
}

////////////////////////////////////////////////////////////////////////////////////////////////

```
void setColor(int red, int green, int blue){
 analogWrite(RED,red);
 analogWrite(GREEN,green);
 analogWrite(BLUE,blue);
}
```

```
int radar()
```

```
{
```
}

```
int distance;
int duration;
digitalWrite(trig,LOW);
delayMicroseconds(2);
digitalWrite(trig,HIGH);
delayMicroseconds(10);
digitalWrite(trig,LOW);
```

```
duration=pulseIn(echo,HIGH);
distance=duration*0.034/2;
return distance;
```